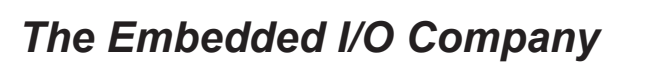

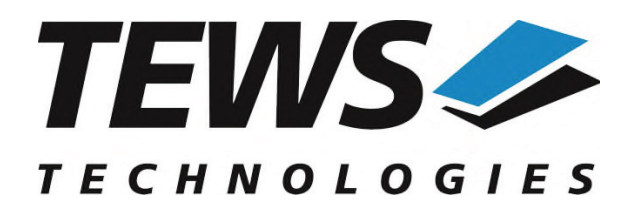

# **TPMC861-SW-42**

# **VxWorks Device Driver**

4 Channel Isolated Serial Interface (RS422/RS485)

Version 5.1.x

# **User Manual**

Issue 5.1.0 August 2021

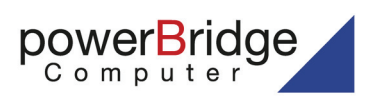

Ehlbeek 15a 30938 Burgwedel fon 05139-9980-0 fax 05139-9980-49

www.powerbridge.de info@powerbridge.de **TEWS TECHNOLOGIES GmbH** 

Am Bahnhof 7 25469 Halstenbek, Germany Phone: +49 (0) 4101 4058 0 Fax: +49 (0) 4101 4058 19 ail: info@tews.com www.tews.com

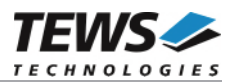

#### **TPMC861-SW-42**

VxWorks Device Driver

4 Chan. Isolated Serial Interface (RS422/RS485)

Supported Modules: TPMC861

This document contains information, which is proprietary to TEWS TECHNOLOGIES GmbH. Any reproduction without written permission is forbidden.

TEWS TECHNOLOGIES GmbH has made any effort to ensure that this manual is accurate and complete. However TEWS TECHNOLOGIES GmbH reserves the right to change the product described in this document at any time without notice.

TEWS TECHNOLOGIES GmbH is not liable for any damage arising out of the application or use of the device described herein.

¤2001-2021 by TEWS TECHNOLOGIES GmbH

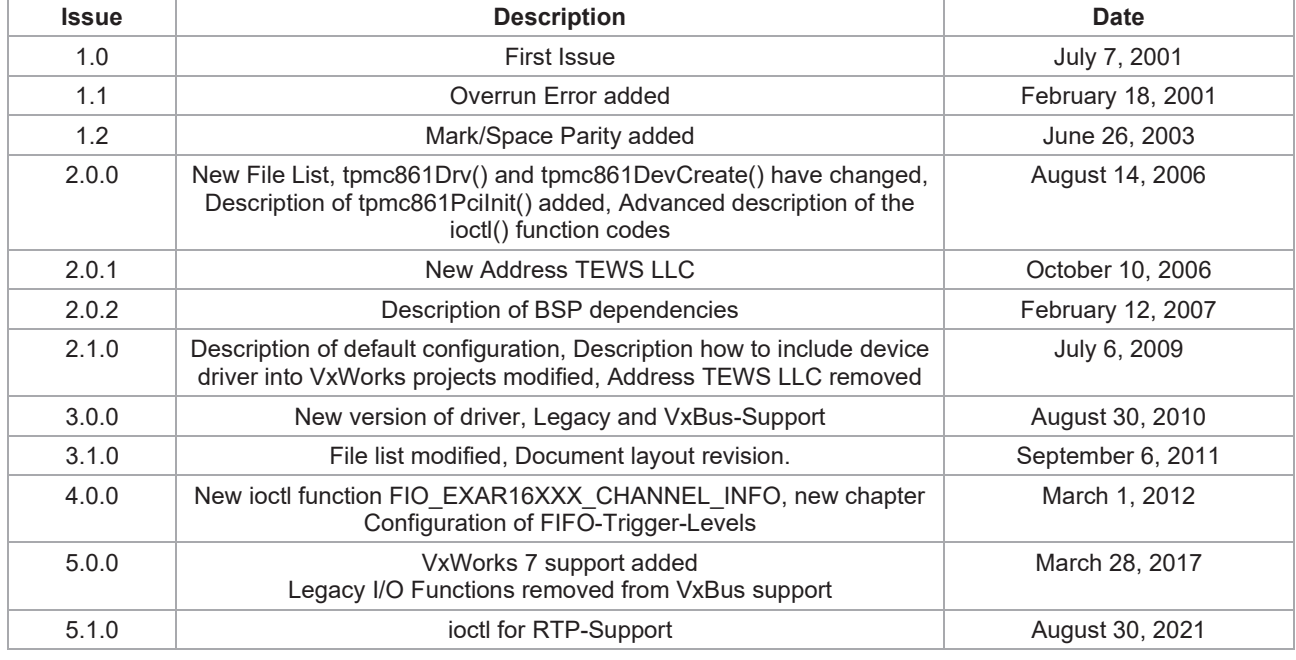

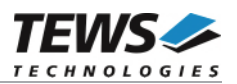

# **Table of Contents**

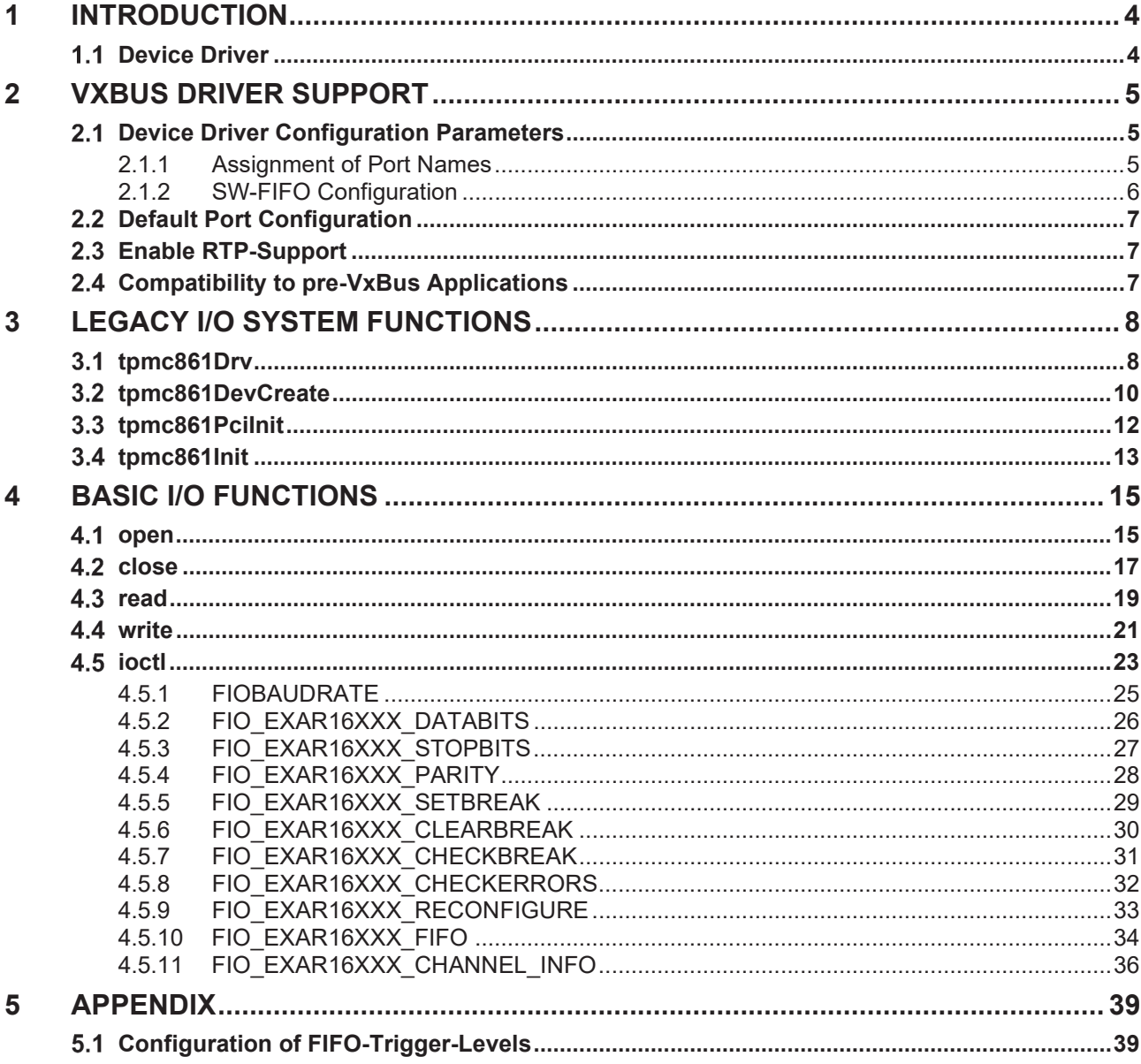

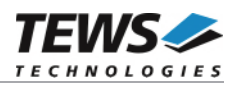

# **1 Introduction**

# **Device Driver**

The TPMC861-SW-42 VxWorks device driver software allows the operation of the supported modules conforming to the VxWorks I/O system specification. This includes a device-independent basic I/O interface with *open*(), *close(), read(), write(),* and *ioctl()* functions and a buffered I/O interface (*fopen()*, *fclose()*, *fprintf()*, *fscanf()*, ...).

Special I/O operation that do not fit to the standard I/O calls will be performed by calling the ioctl() function with a specific function code and an optional function dependent argument.

The TPMC861-SW-42 release contains independent driver sources for the old legacy (pre-VxBus) and the new VxBus-enabled driver model. The VxBus-enabled driver is recommended for new developments with later VxWorks 6.x release and mandatory for VxWorks SMP systems.

The TPMC861 driver includes the following functions supported by the *VxWorks tty driver support library for pre-VxBus systems or the sio driver library for VxBus compatible systems.*

- ring buffering of input and output
- $\triangleright$  raw mode
- $\triangleright$  optional line mode with backspace and line-delete functions
- → optional processing of X-on/X-off<br>→ optional RETURN/LINEFEED cor
- $\triangleright$  optional RETURN/LINEFEED conversion<br>  $\triangleright$  optional echoing of input characters
- $\ge$  optional echoing of input characters<br> $\ge$  optional stripping of the parity bit from
- optional stripping of the parity bit from 8 bit input
- $\triangleright$  optional special characters for shell abort and system restart

Additionally the following optional functions:

- $\triangleright$  select FIFO triggering point
- $\geq$  use 5...8 bit data words
- $\geq$  use 1, 1.5 or 2 stop bits
- $\triangleright$  optional even or odd parity
- $\triangleright$  changing baudrates
- reading board information and PCI location

The TPMC861-SW-42 supports the modules listed below:

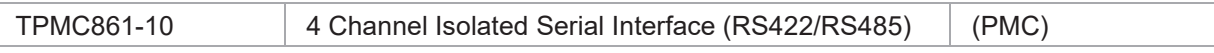

To get more information about the features and use of supported devices it is recommended to read the manuals listed below.

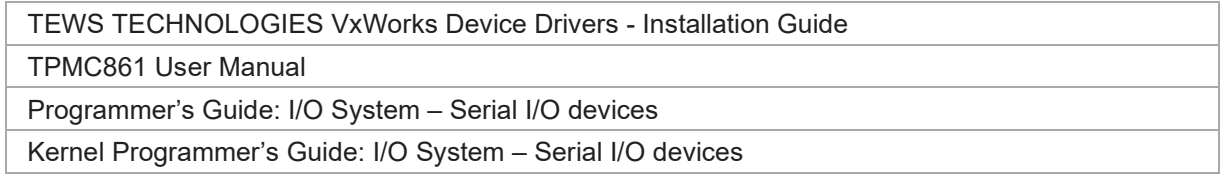

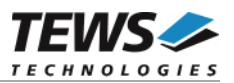

# **2 VxBus Driver Support**

The TPMC861 will be fully integrated to the VxWorks system and the devices will be automatically created when booting VxWorks.

# **Device Driver Configuration Parameters**

There are parameters to configure the names of the devices and to configure the size of the Software-FIFOs allocated for the devices.

The TPMC861 parameters can be modified in the image project configuration. The parameter list can be found in a folder below of the TPMC861 driver include.

### **2.1.1 Assignment of Port Names**

The port names are assigned automatically when the ports are created during start-up. The assigned port names are defined by configuration parameters which may be adapted before creating the final project image.

The parameter TPMC861\_DEV\_NAME specifies the prefix of the devices. Default is "/tpmc861/"

The parameter TPMC861\_DEV\_NUM\_START specifies the first assigned device number. Default is 0.

The device names will be built as <TPMC861\_DEV\_NAME><(TPMC861\_DEV\_NUM\_START + n)>.

It is necessary, that the parameters TPMC861 DEV NAME and TPMC861 DEV NUM START **are chosen that there is a unique naming for all devices, otherwise there may undesirable effects. Please consider this especially if the TPMC861 naming should look like the naming of local serial ports ("/tyCo/<n>").** 

For example a system with one TPMC861 (4 channels) will assign the following device names, if the default parameters (shown above) are used:

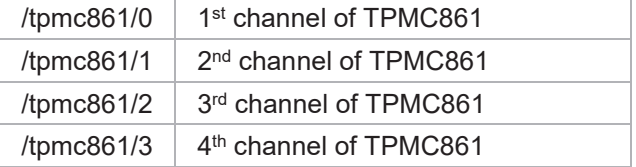

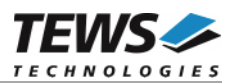

If the parameters are modified, e.g. to use the naming of the local serial ports (e.g. 2 local serial ports) (TPMC861\_DEV\_NAME = "/tyCo/" and TPMC861\_DEV\_NUM\_START = 2) the following device names will be assigned to the TPMC861 devices:

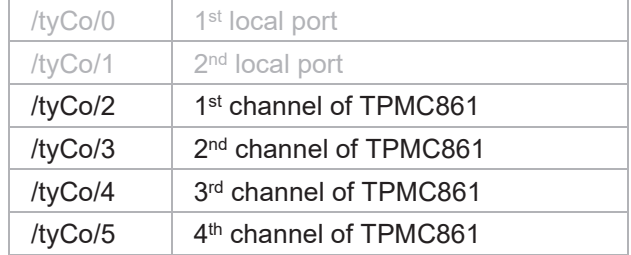

If there is more than one TPMC861 board installed, the assignment of the channel numbers to the boards depends on the search order of the system, but all the channels of one board variant will follow up in a row. For example a system with two TPMC861 (4 channels) may assign the following two device names table. (default settings)

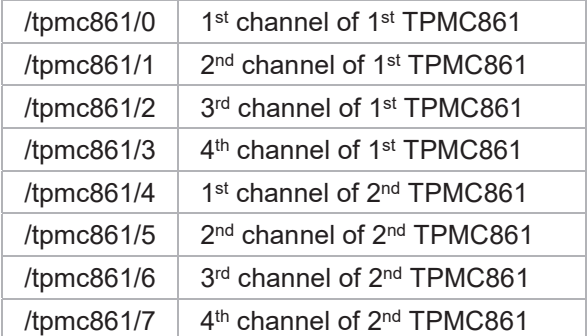

After booting the available devices can be checked with *devs()*. This function will return a list of all created devices.

### **2.1.2 SW-FIFO Configuration**

The parameters TPMC861\_RX\_SW\_FIFO\_SIZE and TPMC861\_RX\_SW\_FIFO\_SIZE specify the size of receive and transmit software FIFO in Bytes. Depending on the application it might be necessary to increase the size, for example if the application collects data over some time or if large "packets" shall be send or received.

The default value is 2048 Byte for both FIFOs.

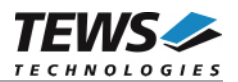

# **2.2 Default Port Configuration**

The driver will create the port with the following default configuration:

- $\geq 9600$  Baud
- ¾ 8 Data- and 1 Stopbit
- $\triangleright$  FIFO enabled (Triggerlevels: Rx = 56 Tx = 8)

**For further information of setting the FIFO-trigger-levels, please refer to 5.1 Configuration of FIFO-Trigger-Levels.** 

# **Enable RTP-Support**

Using TPMC861 devices tunneled from RTPs is implemented. For this the "TEWS TPMC861 IOCTL command validation" must be enabled in system configuration.

If "tpmc861.h" is included into the sources of RTP-Projects the definition of TVXB RTP CONTEXT must be added to the project. (Find more detailed information in "TEWS TECHNOLOGIES VxWorks Device Drivers - Installation Guide").

**All legacy functions, functions for version compatibility and debugging functions are not usable from RTPs.** 

# **Compatibility to pre-VxBus Applications**

The VxBus driver is compatible to the legacy version of this driver. The only point which must be guaranteed is, that the driver initialization is made via tpmc861Init() and not with tpmc861Drv() and tpmc861DevCreate().

#### **Legacy compatible initialization function**

STATUS tpmc861Init

(

)

int \*firstChanNo, int \*lastChanNo

This routine just returns the number of the first (*firstChanNo*) and last (*lastChanNo*) port number assigned to the TPMC861 driver. The devices will be named '/tpmc861/<*firstChanNo>'* up to '/tpmc861/<*lastChanNo>'*

This function has been created for compatibility to the legacy driver. It allows usage of the same example for both legacy and VxBus systems. It is not necessary to call this function in custom application.

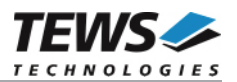

# **3 Legacy I/O System Functions**

This chapter describes the legacy driver-level interface to the I/O system. The purpose of these functions is to install the driver in the I/O system, add and initialize devices.

**The legacy I/O system functions are only relevant for the legacy TPMC861 driver. For the VxBus-enabled TPMC861 driver, the driver will be installed automatically in the I/O system and devices will be created as needed for detected modules.** 

# **tpmc861Drv**

#### **NAME**

tpmc861Drv - installs the TPMC861 driver in the I/O system

**This function is not implemented for systems supporting VxBus.** 

#### **SYNOPSIS**

```
#include "tpmc861.h"
```

```
STATUS tpmc861drv 
( 
       void 
\lambda
```
#### **DESCRIPTION**

This function searches for devices on the PCI bus, installs the TPMC861 driver in the I/O system.

**A call to this function is the first thing the user has to do before adding any device to the system or performing any I/O request.** 

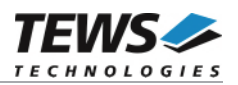

### **EXAMPLE**

```
#include "tpmc861.h" 
STATUS result;
/*------------------- 
  Initialize Driver 
  -------------------*/ 
result = tempc861Drv();
if (result == ERROR) 
{ 
     /* Error handling */ 
}
```
#### **RETURNS**

OK or ERROR. If the function fails an error code will be stored in *errno*.

#### **ERROR CODES**

The error codes are stored in *errno* and can be read with the function *errnoGet()*.

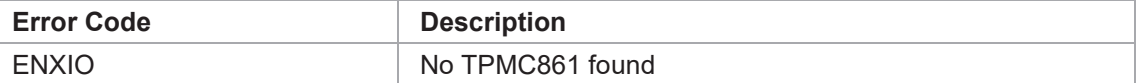

#### **SEE ALSO**

VxWorks Programmer's Guide: I/O System

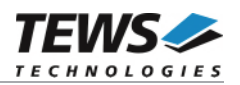

# **tpmc861DevCreate**

#### **NAME**

tpmc861DevCreate – Add a TPMC861 device to the VxWorks system

#### **SYNOPSIS**

#include "tpmc861.h"

STATUS tpmc861DevCreate

(

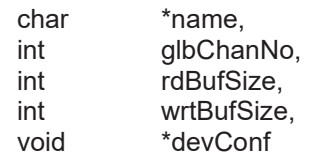

```
)
```
#### **DESCRIPTION**

This routine creates a device on a specified serial channel that will be serviced by the TPMC861 driver.

**This function must be called before performing any I/O request to this device.** 

**This function is not implemented for systems supporting VxBus.** 

#### **PARAMETER**

*name* 

This string specifies the name of the device that will be used to identify the device, for example for *open()* calls.

*devIdx* 

This index number specifies the device to add to the system.

If more than one modules are installed the channel numbers will be assigned in the order the VxWorks *pciFindDevice()* function will find the devices.

*rdBufSize* 

This value specifies the size of the receive software FIFO.

#### *wrtBufSize*

This value specifies the size of the transmit software FIFO.

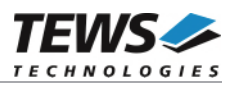

*devConf* 

This parameter is unused and should be set to *NULL*.

### **EXAMPLE**

```
#include "tpmc861.h" 
STATUS result;
/*------------------------------------------------------- 
  Create the device "/tpmc861/0" for the first device 
     1KB transmit and receive FIFO 
  -------------------------------------------------------*/ 
result = tpmc861DevCreate( "/tpmc861/0", 
\mathbf{0},
                            1024, 
                             1024, 
                            NULL); 
if (result == OK)
{ 
     /* Device successfully created */ 
} 
else 
{ 
    /* Error occurred when creating the device */ 
}
```
### **RETURNS**

OK or ERROR. If the function fails an error code will be stored in *errno*.

#### **ERROR CODES**

The error codes are stored in *errno* and can be read with the function *errnoGet()*.

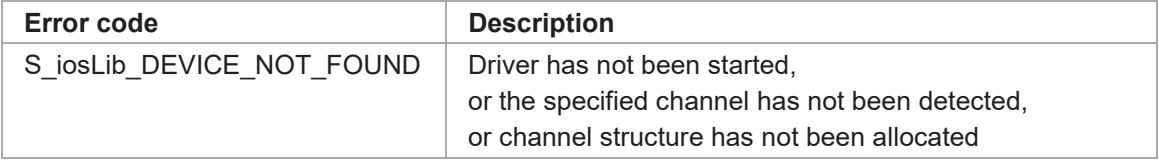

### **SEE ALSO**

VxWorks Programmer's Guide: I/O System

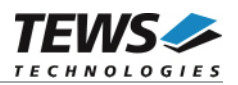

# **tpmc861PciInit**

#### **NAME**

tpmc861PciInit – Generic PCI device initialization

#### **SYNOPSIS**

void tpmc861PciInit()

#### **DESCRIPTION**

This function is required only for Intel x86 VxWorks platforms. The purpose is to setup the MMU mapping for all required TPMC861 PCI spaces (base address register) and to enable the TPMC861 device for access.

The global variable *tpmc861Status* obtains the result of the device initialization and can be polled later by the application before the driver will be installed.

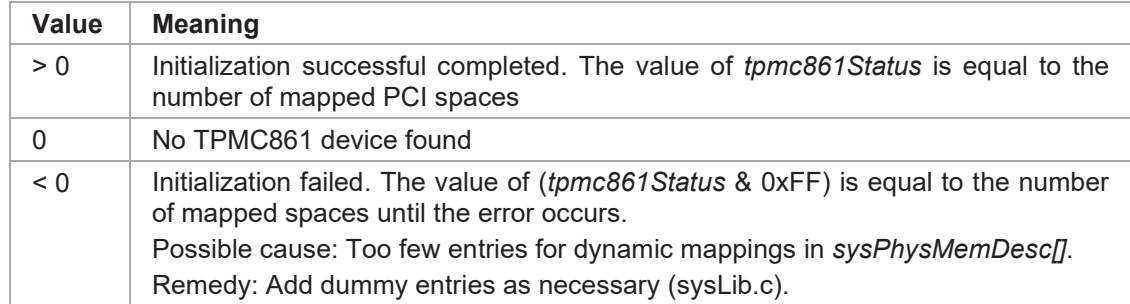

### **EXAMPLE**

```
extern void tpmc861PciInit();
```
tpmc861PciInit();

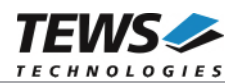

# **tpmc861Init**

#### **NAME**

tpmc861Init – initialize TPMC861 driver and devices and return the assigned channel numbers

#### **SYNOPSIS**

#include "tpmc861.h"

STATUS tpmc861Init

( int \*firstDevIdx, int \*lastDevIdx )

#### **DESCRIPTION**

This function is used by the TPMC861 example application to install the driver, to add all available devices to the VxWorks system and to determine the assigned port names.

All software FIFOs (Receive / Transmit) will be configured with a size of 2KB.

The function calls tpmc861Drv() and tpmc861DevCreate(). The devices will be named with '/tpmc861/<*n*>' where <*n*> specifies the channel.

**After calling this function, it is not necessary to call tpmc861Drv() or tpmc861DevCreate() explicitly.** 

#### **PARAMETER**

*firstDevIdx* 

Pointer where the lowest assigned device number for TPMC861 devices will be returned.

*lastDevIdx* 

Pointer where the highest assigned device number for TPMC861 devices will be returned.

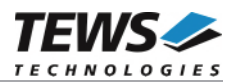

#### **EXAMPLE**

```
#include "tpmc861.h" 
STATUS result;
int firstNo; 
int lastNo; 
char devName[20];
int chanNo; 
result = tpmc861Init(&firstNo, &lastNo); 
if (result == ERROR) 
{ 
     /* Error handling */ 
} 
else 
{ 
    for (chanNo = firstNo; chanNo \le lastNo; chanNo++)
     { 
          sprintf(devName, "/tpmc861/%d", chanNo); 
         fd = open(devName, ...);
 … 
     } 
}
```
#### **RETURNS**

OK or ERROR. If the function fails an error code will be stored in *errno*.

#### **ERROR CODES**

Error codes are only set by system functions. The error codes are stored in *errno* and can be read with the function *errnoGet()*.

See 3.1 and 3.2 for a description of possible error codes.

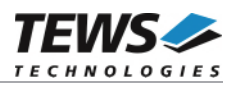

# **4 Basic I/O Functions**

#### $4.1$  **open**

#### **NAME**

open - open a device or file.

#### **SYNOPSIS**

int open ( const char \*name, int flags, int mode )

#### **DESCRIPTION**

Before I/O can be performed to the TPMC861 device, a file descriptor must be opened by invoking the basic I/O function *open().*

#### **PARAMETER**

#### *name*

Specifies the device which shall be opened.

For the legacy driver version, the name specified for the device (e.g. by *tpmc861DevCreate()*) must be used.

For the VxBus driver version the system assigned device name ('/tpmc861/<n>') must be used.

*flags* 

Not used

*mode* 

Not used

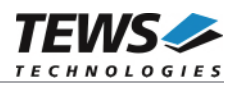

#### **EXAMPLE**

```
int fd; 
/*------------------------------------------ 
  Open the device named "/tpmc861/2" for I/O 
  ------------------------------------------*/ 
fd = open("/tpmc861/2", 0, 0;
if (fd == ERROR){ 
     /* error handling */ 
}
```
#### **RETURNS**

A device descriptor number or ERROR. If the function fails an error code will be stored in *errno*.

#### **ERROR CODES**

The error code can be read with the function *errnoGet()*.

The error code is a standard error code set by the I/O system (see VxWorks Reference Manual.

#### **SEE ALSO**

ioLib, basic I/O routine - *open()*

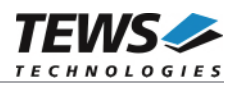

# **close**

#### **NAME**

close – close a device or file

### **SYNOPSIS**

STATUS close ( int fd )

#### **DESCRIPTION**

This function closes opened devices.

#### **PARAMETER**

*fd* 

This file descriptor specifies the device to be closed. The file descriptor has been returned by the *open()* function.

```
int fd; 
STATUS retval;
/*---------------- 
  close the device 
  ----------------*/ 
retval = close(fd);if (retval == ERROR) 
{ 
     /* error handling */ 
}
```
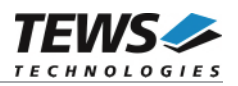

#### **RETURNS**

OK or ERROR. If the function fails, an error code will be stored in *errno*.

### **ERROR CODES**

The error code can be read with the function *errnoGet()*.

The error code is a standard error code set by the I/O system (see VxWorks Reference Manual).

### **SEE ALSO**

ioLib, basic I/O routine - close()

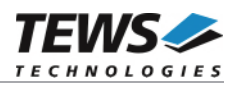

# **read**

### **NAME**

read – read data from a specified device.

### **SYNOPSIS**

int read (

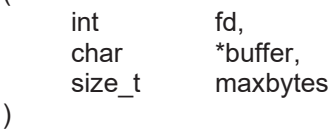

### **DESCRIPTION**

This function can be used to read data from the device.

### **PARAMETER**

*fd* 

This file descriptor specifies the device to be used. The file descriptor has been returned by the *open()* function.

*buffer* 

This argument points to a user supplied buffer. The returned data will be filled into this buffer.

#### *maxbytes*

This parameter specifies the maximum number of read bytes (buffer size).

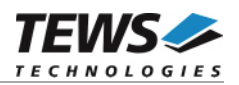

#### **EXAMPLE**

```
#define BUFSIZE 100 
int fd; 
char buffer[BUFSIZE];
int retval:
/*----------------------------- 
  Read data from TPMC861 device 
  -----------------------------*/ 
retval = read(fd, buffer, BUFSIZE); 
if (retval != ERROR) 
{ 
     printf("%d bytes read\n", retval); 
} 
else 
{ 
     /* handle the read error */ 
}
```
### **RETURNS**

Number of bytes read or ERROR. If the function fails an error code will be stored in *errno*.

### **ERROR CODES**

The error code can be read with the function *errnoGet()*.

The error code is a standard error code set by the I/O system (see VxWorks Reference Manual.

#### **SEE ALSO**

ioLib, basic I/O routine - read()

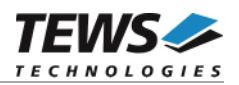

# **write**

#### **NAME**

write – write data from a buffer to a specified device.

#### **SYNOPSIS**

int write

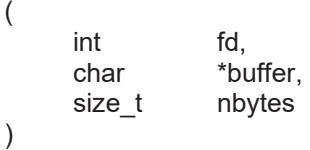

#### **DESCRIPTION**

This function can be used to write data to the device.

#### **PARAMETER**

#### *fd*

This file descriptor specifies the device to be used. The file descriptor has been returned by the *open()* function.

#### *buffer*

This argument points to a user supplied buffer. The data of the buffer will be written to the device.

#### *nbytes*

This parameter specifies the number of bytes to be written.

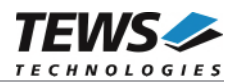

#### **EXAMPLE**

```
int fd;
char buffer[] = "Hello World";
int retval;
/*------------------------------ 
  Write data to a TPMC861 device 
  ------------------------------*/ 
retval = write(fd, buffer, strlen(buffer)); 
if (retval != ERROR) 
{ 
     printf("%d bytes written\n", retval); 
} 
else 
{ 
     /* handle the write error */ 
}
```
#### **RETURNS**

Number of bytes written or ERROR. If the function fails an error code will be stored in *errno*.

#### **ERROR CODES**

The error code can be read with the function *errnoGet()*.

The error code is a standard error code set by the I/O system (see VxWorks Reference Manual).

#### **SEE ALSO**

ioLib, basic I/O routine - write()

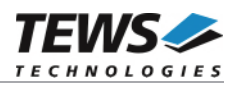

# **ioctl**

### **NAME**

ioctl - performs an I/O control function.

### **SYNOPSIS**

#include "tpmc861.h" int ioctl ( int fd, int request, EXAR16XXX\_IOCTL\_ARG\_T arg )

#### **DESCRIPTION**

Special I/O operation that do not fit to the standard basic I/O calls (read, write) will be performed by calling the ioctl() function.

#### **PARAMETER**

*fd* 

This file descriptor specifies the device to be used. The file descriptor has been returned by the *open()* function.

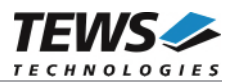

#### *request*

This argument specifies the function that shall be executed. The TPMC861 device driver uses the standard *tty driver support library tyLib*. For details of supported *ioctl* functions see *VxWorks Reference Manual*: tyLib and *VxWorks Programmer's Guide*: I/O System. Following additional functions are defined:

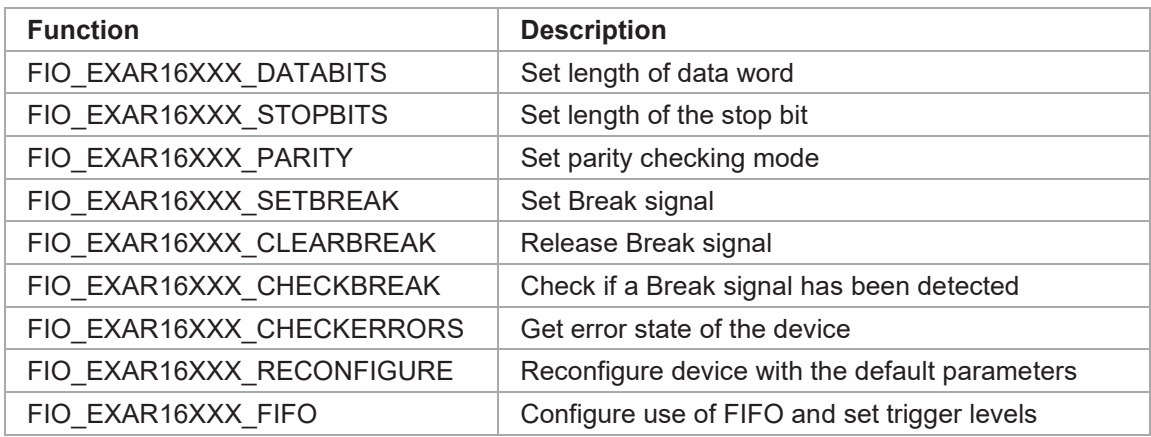

*arg* 

This parameter depends on the selected function (request). How to use this parameter is described below with the function.

#### **RETURNS**

OK or ERROR. If the function fails an error code will be stored in *errno*.

#### **ERROR CODES**

The error code can be read with the function *errnoGet()*.

**For TPMC861 legacy driver version: The error code is a standard error code set by the I/O system (see VxWorks Reference Manual). Function specific error codes will be described with the function.** 

**For TPMC861 VxBus driver version: The error code is always a standard error code set by the I/O system. There are no driver specific error codes.** 

#### **SEE ALSO**

ioLib, basic I/O routine - ioctl()

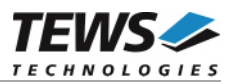

### **4.5.1 FIOBAUDRATE**

This I/O control function configures the baudrate for the specified device. It is basically a standard function with a few points to pay attention to. The function specific control parameter arg passes the selected baudrate to the device driver.

The selected baud rate is always set to the nearest selectable value.

How to calculate baudrates, please refer to the TPMC861 User Manual.

Examples:

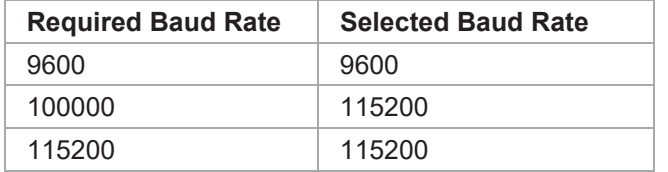

Higher baud rates shall be used with enabled FIFO, this will avoid losing data.

#### **EXAMPLE**

```
#include "tpmc861.h" 
int fd; 
int result; 
/*------------------------- 
   Set baud rate to 9600 
   -------------------------*/ 
result = ioctl(fd, FIOBAUDRATE, 9600); 
if (result == OK) 
{ 
      /* Success */ 
} 
else 
{ 
      /* Function failed */ 
}
```
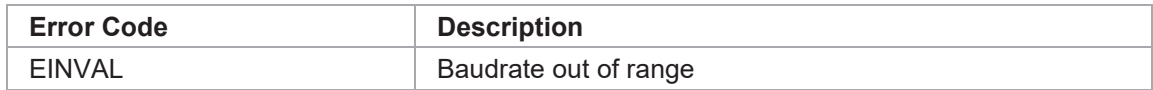

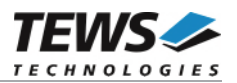

# **4.5.2 FIO\_EXAR16XXX\_DATABITS**

This I/O control function selects the number of data bits in one word for the specific device.

The function specific control parameter arg passes the selected value to the device driver. The following values are possible:

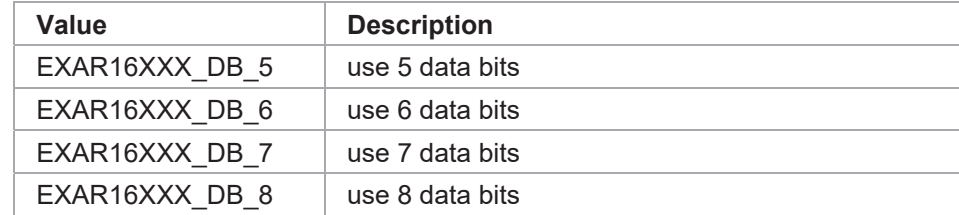

### **EXAMPLE**

```
#include "tpmc861.h" 
int fd; 
int result; 
/*------------------------------------- 
  Set channel to a word length of 7 bit 
  -------------------------------------*/ 
result = ioctl(fd, FIO EXAR16XXX DATABITS, EXAR16XXX DB 7);
if (result == OK) 
{ 
     /* Success */ 
} 
else 
{ 
     /* Function failed */ 
}
```
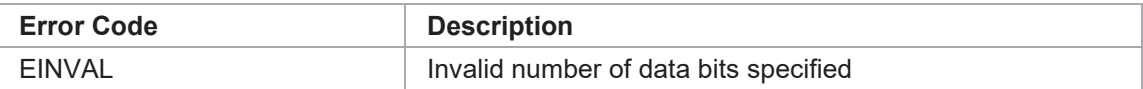

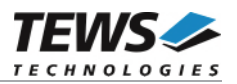

## **4.5.3 FIO\_EXAR16XXX\_STOPBITS**

This I/O control function selects the number of stop bits used for the specific device.

The function specific control parameter arg passes the selected value to the device driver. The following values are possible:

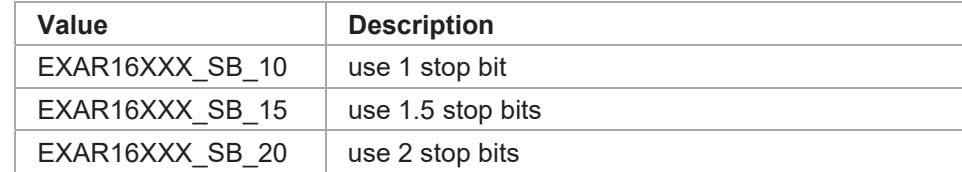

### **EXAMPLE**

```
#include "tpmc861.h" 
int fd; 
int result; 
/*----------------------------------------- 
  Set channel to a stop bit length of 1 bit 
  -----------------------------------------*/ 
result = ioctl (fd, FIO EXAR16XXX STOPBITS, EXAR16XXX SB 10);
if (result == OK)
{ 
     /* Success */ 
} 
else 
{ 
     /* Function failed */ 
}
```
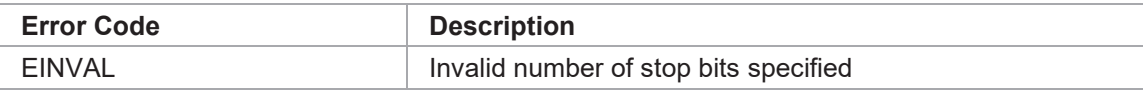

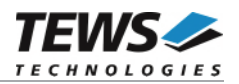

# **4.5.4 FIO\_EXAR16XXX\_PARITY**

This I/O control function selects parity checking mode for the specific device.

The function specific control parameter arg passes the selected value to the device driver. The following values are possible:

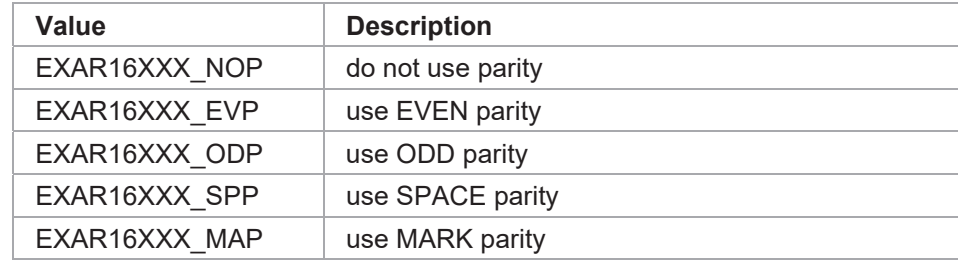

### **EXAMPLE**

```
#include "tpmc861.h" 
int fd; 
int result; 
/*------------------------------- 
  Configure channel no parity 
   -------------------------------*/ 
result = ioctl(fd, FIO EXAR16XXX PARITY, EXAR16XXX NOP);
if (result == OK){ 
     /* Success */ 
} 
else 
{ 
     /* Function failed */ 
}
```
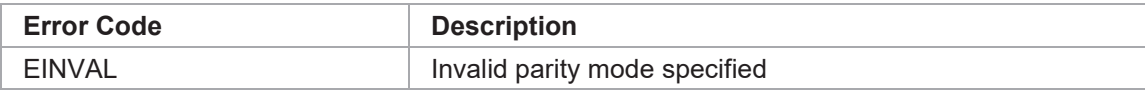

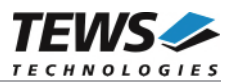

## **4.5.5 FIO\_EXAR16XXX\_SETBREAK**

This I/O control function sets break state on transmit line. The function specific control parameter arg is unused and will be ignored.

```
#include "tpmc861.h" 
int fd;
int retval;
/*----------------------- 
  Set break on Tx line(s) 
   -----------------------*/ 
retval = ioctl(fd, FIO_EXAR16XXX_SETBREAK, 0); 
if (retval != ERROR) 
{ 
     /* function succeeded */ 
} 
else 
{ 
    /* handle the error */}
```
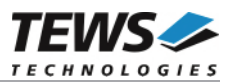

## **4.5.6 FIO\_EXAR16XXX\_CLEARBREAK**

This I/O control function resets break state on transmit line. The function specific control parameter arg is unused and will be ignored.

```
#include "tpmc861.h" 
int fd;
int retval;
/*----------------------- 
  Clear break on Tx line(s) 
  -----------------------*/ 
retval = ioctl(fd, FIO EXAR16XXX CLEARBREAK, 0);
if (retval != ERROR) 
{ 
     /* function succeeded */ 
} 
else 
{ 
     /* handle the error */ 
}
```
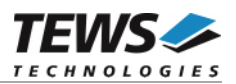

## **4.5.7 FIO\_EXAR16XXX\_CHECKBREAK**

This I/O control function returns if a break event on the receive line has been detected since the last call of the function. The function specific control parameter arg passes a pointer (int\*) where the return value will be stored. A return value TRUE indicates that a break event has been detected, the value FALSE indicates that no break event has been detected.

```
#include "tpmc861.h" 
int fd;
int retval;
int breakDetect;
/*----------------------- 
  Check break 
  -----------------------*/ 
retval = ioctl(fd, FIO_EXAR16XXX_CHECKBREAK, 
               (EXAR16XXX IOCTL ARG T) &breakDetect);
if (retval != ERROR) 
{ 
     /* function succeeded */ 
     if (breakDetect) 
     { 
          /* A break has been detected */ 
     } 
} 
else 
{ 
     /* handle the error */ 
}
```
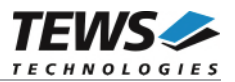

## **4.5.8 FIO\_EXAR16XXX\_CHECKERRORS**

This I/O control function returns the error state of the device. The function specific control parameter arg points to a buffer (unsigned int) the status will be returned. The returned status is an OR'ed value of the following flags:

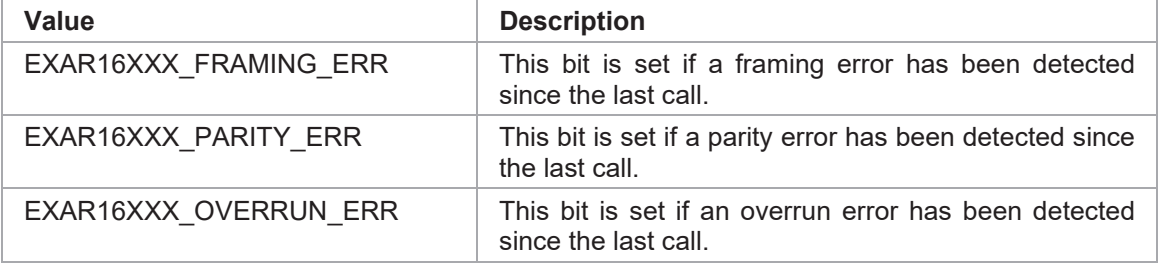

```
#include "tpmc861.h" 
int fd; 
int retval;
unsigned long errStat;
/*------------------ 
  Get receive status 
   ------------------*/ 
retval = ioctl(fd, FIO_EXAR16XXX_CHECKERRORS, 
                ((EXAR16XXX_IOCTL_ARG_T))&errStat); 
if (retval != ERROR) 
{ 
     /* function succeeded */ 
     if (errStat & EXAR16XXX_FRAMING_ERR) 
     { 
          /* Framing error occurred */ 
     } 
} 
else 
{ 
     /* handle the error */ 
}
```
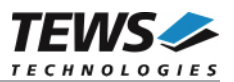

### **4.5.9 FIO\_EXAR16XXX\_RECONFIGURE**

This I/O control function resets the device to the default configuration. The function specific control parameter arg is not used for this function.

```
#include "tpmc861.h" 
int fd;
int retval;
/*-------------------------- 
  Reconfigure serial channel 
  --------------------------*/ 
retval = ioctl(fd, FIO EXAR16XXX RECONFIGURE, 0);
if (retval != ERROR) 
{ 
     /* function succeeded */ 
} 
else 
{ 
     /* handle the error */ 
}
```
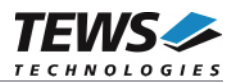

### **4.5.10 FIO\_EXAR16XXX\_FIFO**

This I/O control function specifies if FIFOs shall be enabled and which trigger levels should be used for interrupt generation. The function specific control parameter arg passes a pointer to the FIFO setting structure (EXAR16XXX\_FIFO\_STRUCT).

typedef struct

{

int rxFifoTrigger;

int txFifoTrigger;

} EXAR16XXX\_FIFO\_STRUCT;

#### *rxFifoTrigger*

Specifies the receive FIFO trigger level. Allowed values are:

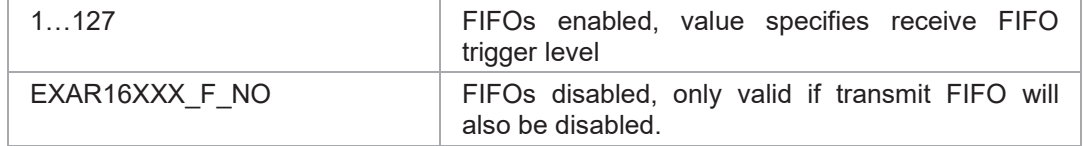

#### *txFifoTrigger*

Specifies the transmit FIFO trigger level. Allowed values are:

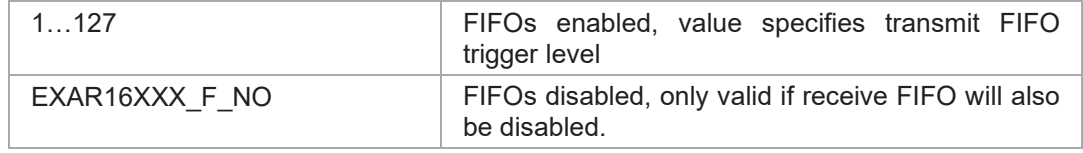

**Changing the FIFO-fifo-trigger levels may influence the behavior of your target system, therefore please refer to chapter 5.1 Configuration of FIFO-Trigger-Levels.** 

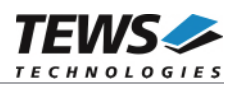

#### **EXAMPLE**

```
#include "tpmc861.h" 
int fd; 
int result;
EXAR16XXX FIFO STRUCT fifoSet;
/*--------------------------- 
  Enable FIFO with 
     - receive trigger at 85 
     - transmit trigger at 15 
   ---------------------------*/ 
fifoSet.rxFifoTrigger = 85; 
fifoSet.txFifoTrigger = 15 
result = ioctl(fd, FIO EXAR16XXX FIFO, (EXAR16XXX IOCTL ARG T) &fifoSet);
if (result == OK)
{ 
    /* Success */ 
} 
else 
{ 
    /* Function failed */ 
}
```
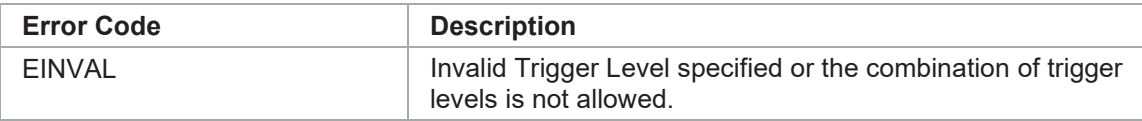

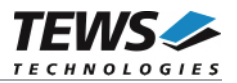

### **4.5.11 FIO\_EXAR16XXX\_CHANNEL\_INFO**

This I/O control function returns information regarding the specified channel. The returned information contains information about the board where the channel is located. The function will also return information about the PCI-bus location where the controller of the channel can be found. This information may be helpful to find a special channel in the system and to assign a physical channel to a logical device.

The function specific control parameter arg passes a pointer to an information structure (EXAR16XXX\_CHANNEL\_INFO\_STRUCT) where the information will be filled in.

typedef struct

{

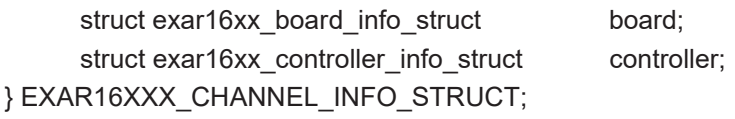

#### *board*

This structure (struct exar16xx\_board\_info\_struct) contains board information that belongs to a specified channel.

struct exar16xx\_board\_info\_struct

{

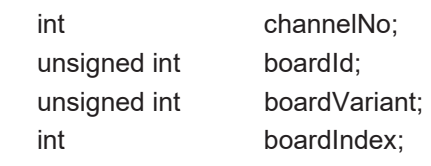

```
};
```
#### *channelNo*

This value returns the channel number of the board where the channel is located. The returned number will match the channel number assigned in the User Manual.

#### *boardId*

This value returns a unique ID, which identifies the used board type. This information may be of interest if other serial boards are used. The driver will always return TPMC861 MODULE ID identifying the TPMC861.

#### *boardVariant*

This value returns the board variant. The returned number specified the *xx* in the board name TPMC861-*xx*.

#### *boardIndex*

This value returns the index of the specified board. If just one TPMC861 is used, this index will always be 0, but if more than a single TPMC861 is installed, the index value returned is the index for PCI-search (The index is depends on the search order of the BSP).

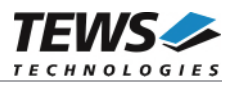

#### *controller*

This structure (struct exar16xx\_controller\_info\_struct) contains information that belongs to the controller and the specified channel which describes the location of the controller and channel on PCI-bus.

struct exar16xx\_controller\_info\_struct

{

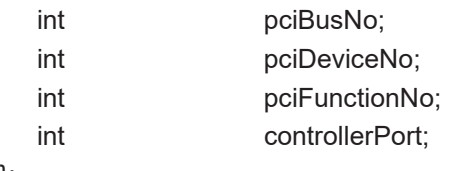

};

#### *pciBusNo*

This PCI bus number the channels controller is located at.

#### *pciDeviceNo*

This PCI device number the channels controller is located at.

#### *pciFunctionNo*

This PCI function number the channels controller is located at. The TPMC861 is not a multifunction device, therefore the function number is always 0.

#### *controllerPort*

This value specifies the channel index within the controller, as assigned in the documentation of the controller chip.

#### **EXAMPLE**

…

#include "tpmc861.h"

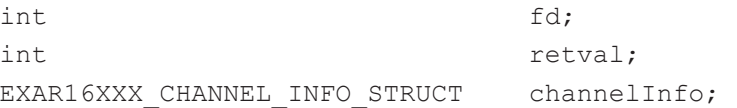

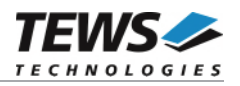

```
… 
/*----------------------------- 
   Get Channel Board Information 
   -----------------------------*/ 
result = ioctl(fd, FIO_EXAR16XXX_CHANNEL_INFO, 
                 (EXAR16XXX_IOCTL_ARG_T)&channelInfo); 
if (result == OK) 
{ 
    printf("Get Channel Board Information successfully executed\n");
     printf("Board: TPMC%d-%02d - Board Index: %d\n", 
          channelInfo.board.boardId, 
          channelInfo.board.boardVariant, 
          channelInfo.board.channelNo); 
     printf(" Channel number on board: %d\n", 
           channelInfo.board.channelNo); 
     printf("Controller: PCI-Location: [%d/%d/%d]\n", 
          channelInfo.controller.pciBusNo, 
          channelInfo.controller.pciDeviceNo, 
          channelInfo.controller.pciFunctionNo); 
    printf(" Local channel number on controller: %d\n",
          channelInfo.controller.controllerPort); 
} 
else 
{ 
     /* handle the error */ 
}
```
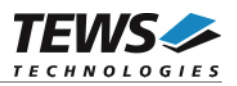

# **5 Appendix**

# **Configuration of FIFO-Trigger-Levels**

The FIFO trigger-levels may influence the behavior of the target system. A modification of the FIFOtrigger-levels also means changing the duration of a single interrupt and the number of interrupts that will be generated.

Increasing the receive FIFO-trigger-level will lower the number of generated interrupts, but it will also increase the execution time of a single interrupt function and it may increase the risk of losing data by FIFO overrun.

Increasing the transmit FIFO-trigger-level will increase the number of generated interrupts, but it will also lower the execution time of a single interrupt function and decrease the chance of gaps in the transmission stream.